Variante esercizio p.332 n.11 – ATLAS – Lorenzi,Moriggia – Informatica per Ist.Tecnici Tecnologici – vol.A Leggere dal file di testo **"alunni\_INP.txt"** i nominativi (cognome e nome) dei nuovi alunni della scuola; **per ogni alunno** esporre a video il nome dell'alunno, chiedere la digitazione della classe da assegnare all'alunno e registrare nel **file binary "alunni\_OUT.dat"** un record di tipo Studente (22 char per il nome, 6 char per la classe). Completata l'elaborazione del file di input, chiudere i due file, aprire **in input** il **file binary "alunni\_OUT.dat"** appena creato ed esporre a video l'elenco dei nuovi alunni.

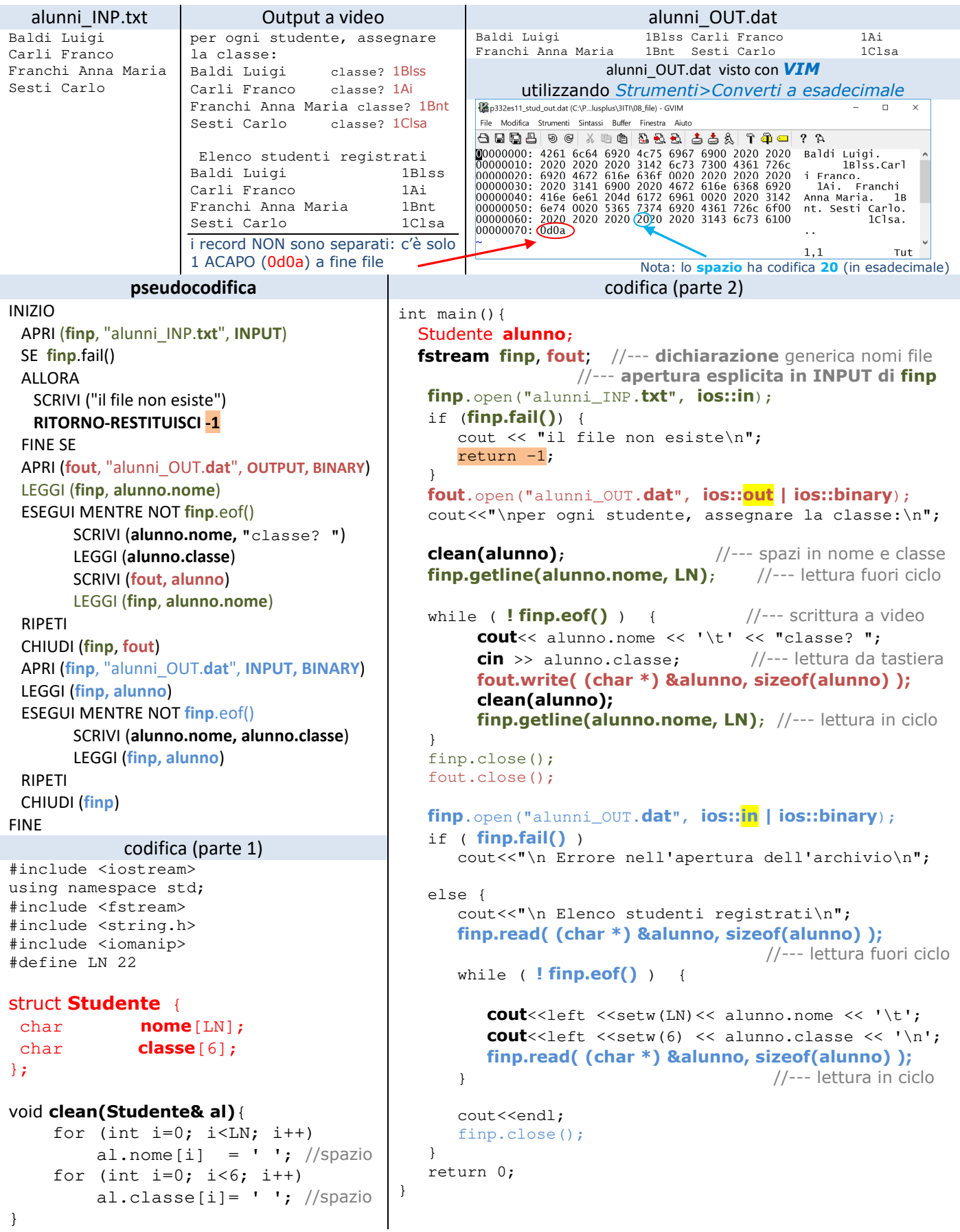

NOTA: sia nel DAB (Diagramma A Blocchi) che nella pseudocodifica per la istruzione **APRI** vengono indicati:

- nome **logico** del file (esempio: **fout**)
- nome **fisico** del file (esempio: "alunni\_OUT.**dat**")
- **modalità di apertura** (INPUT, OUTPUT oppure APPEND)

• **tipologia file** (ASCII oppure BINARY, obbligatorio solo se BINARY; se non indicato si intende file di Testo/ASCII)

per le istruzioni **LEGGI** e **SCRIVI** vengono indicati:

- **nome logico del file**, tranne nel caso di lettura/scrittura da standard input(tastiera) / std output(video)
- elenco di variabili **elementari** da leggere/scrivere (**SOLO per std input/output e per file di Testo/ASCII**)
- la **variabile strutturata** (esempio: **alunno**) da leggere con **read** o da scrivere con **write** (per file BINARY)

Lo stesso esercizio può essere risolto utilizzando **un file ASCII per l'output**, purchè nel file si registri prima la classe (che è una sequenza di caratteri senza spazi) e poi il nome (che invece contiene gli spazi di separazione tra cognome e nome e per i nomi composti), e si vada a capo (\n) **per ogni alunno** (file ASCII "alunni\_OUT.txt").

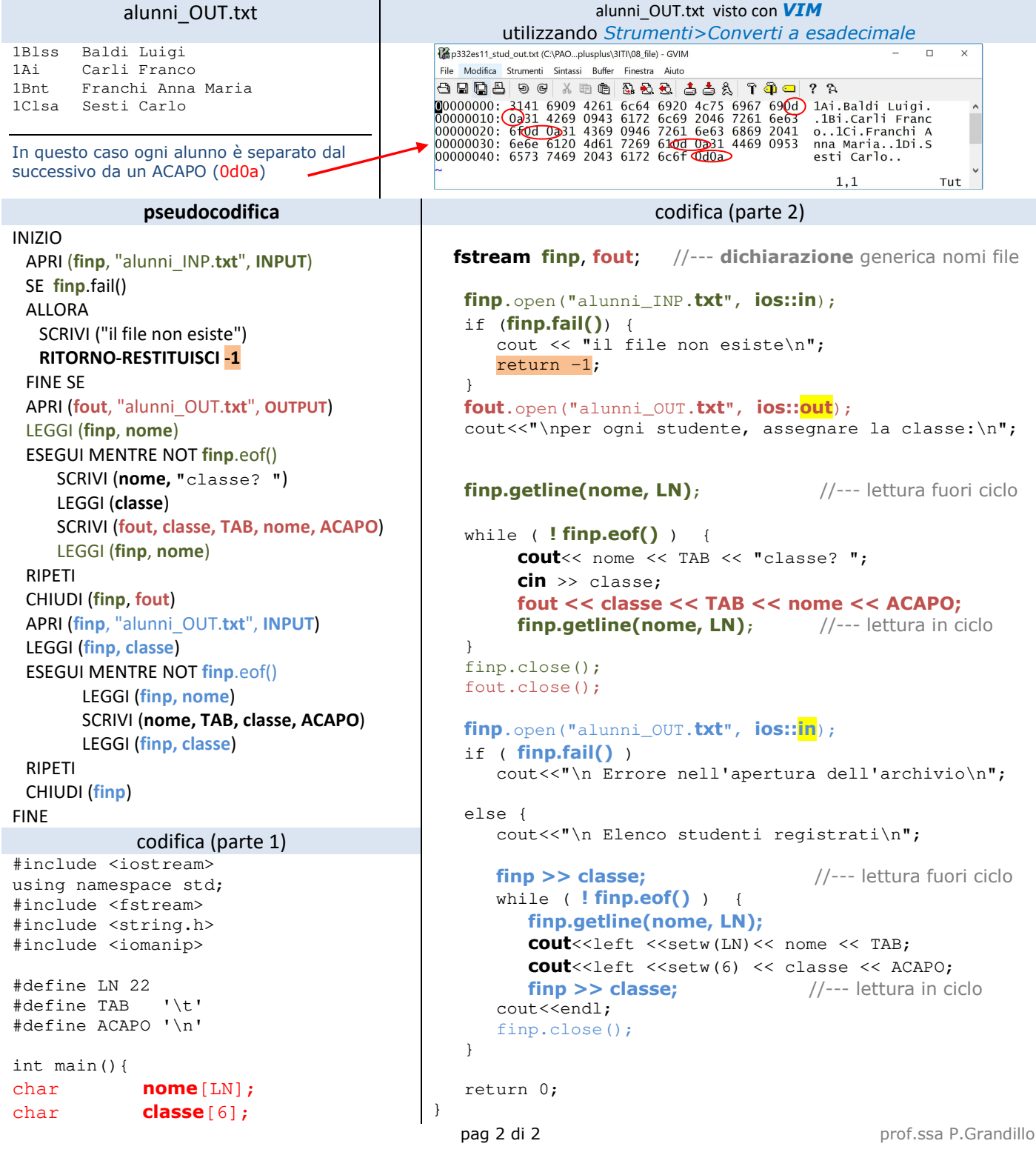